## Tutoriel Campus

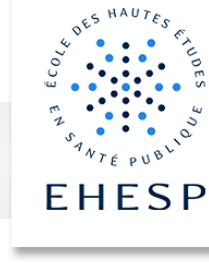

### Contrôle du suivi d'achèvement

Plusieurs rapports permettent de suivre la progression des utilisateurs dans un cours.

Le rapport d'achèvement des activités permettra de visualiser le statut - achevé ou non - des activités et les ressources et le rapport d'achèvement du cours vous indiquera si un cours est terminé ou non.

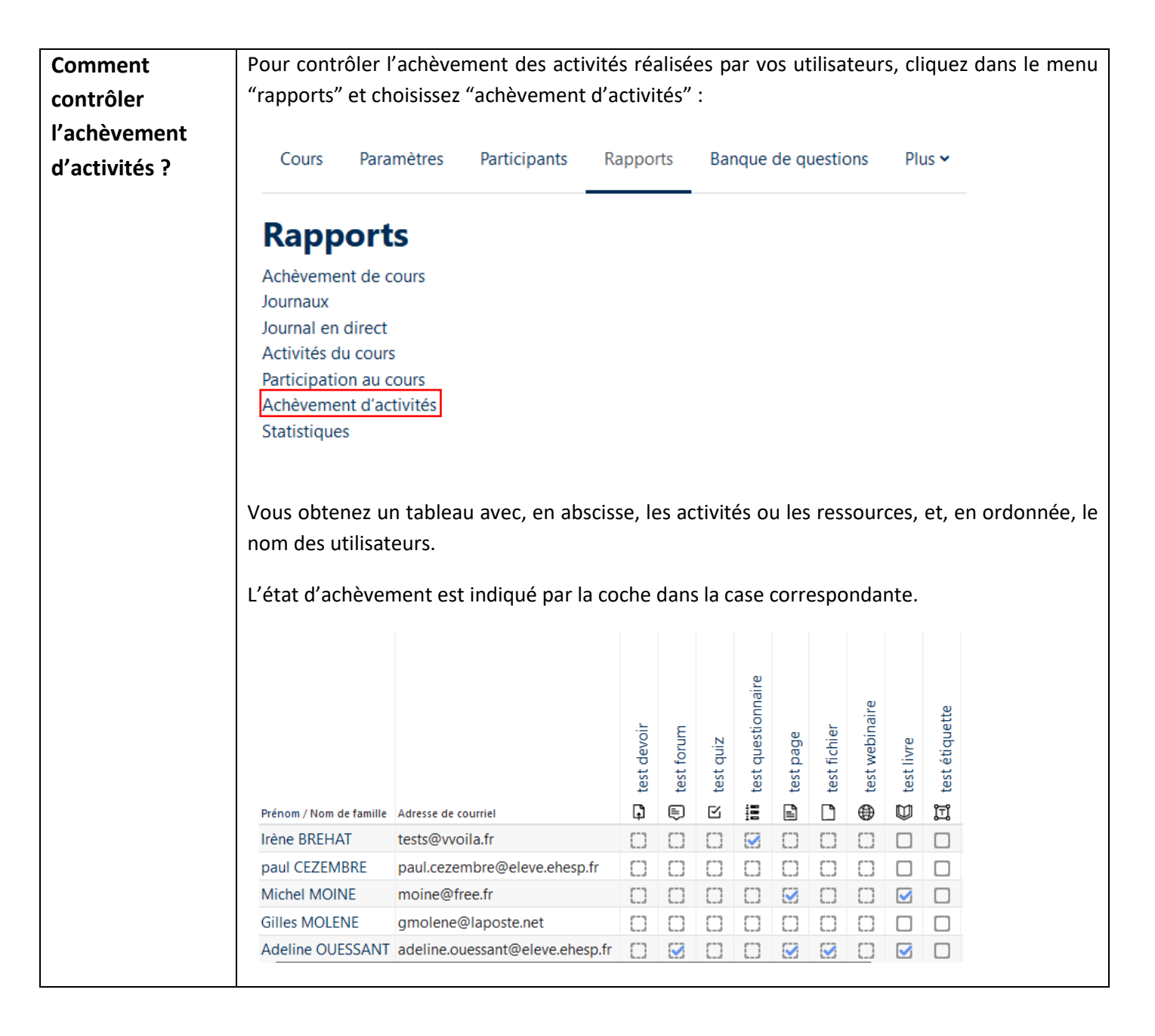

# Tutoriel Campus

I I>

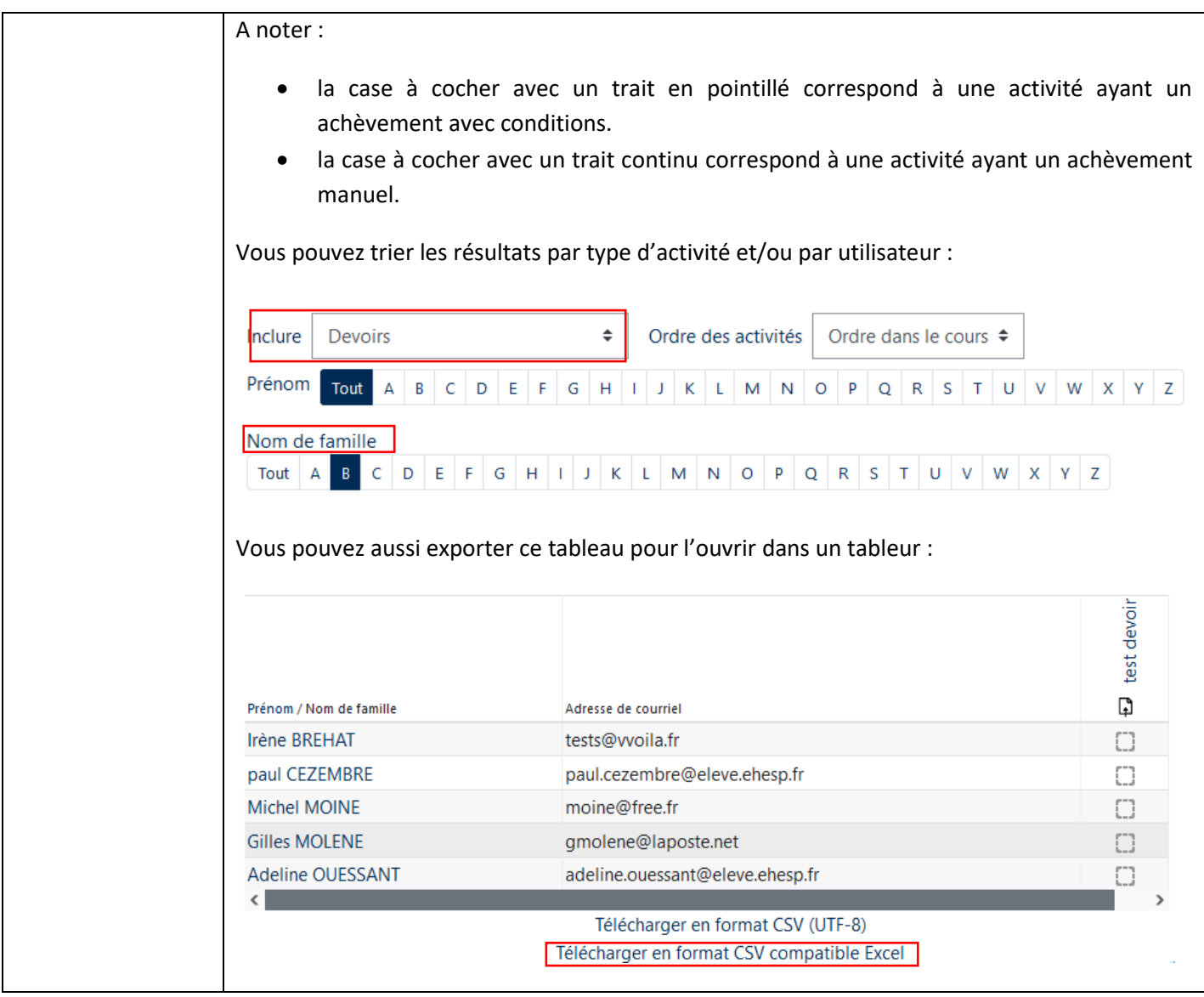

# Tutoriel Campus

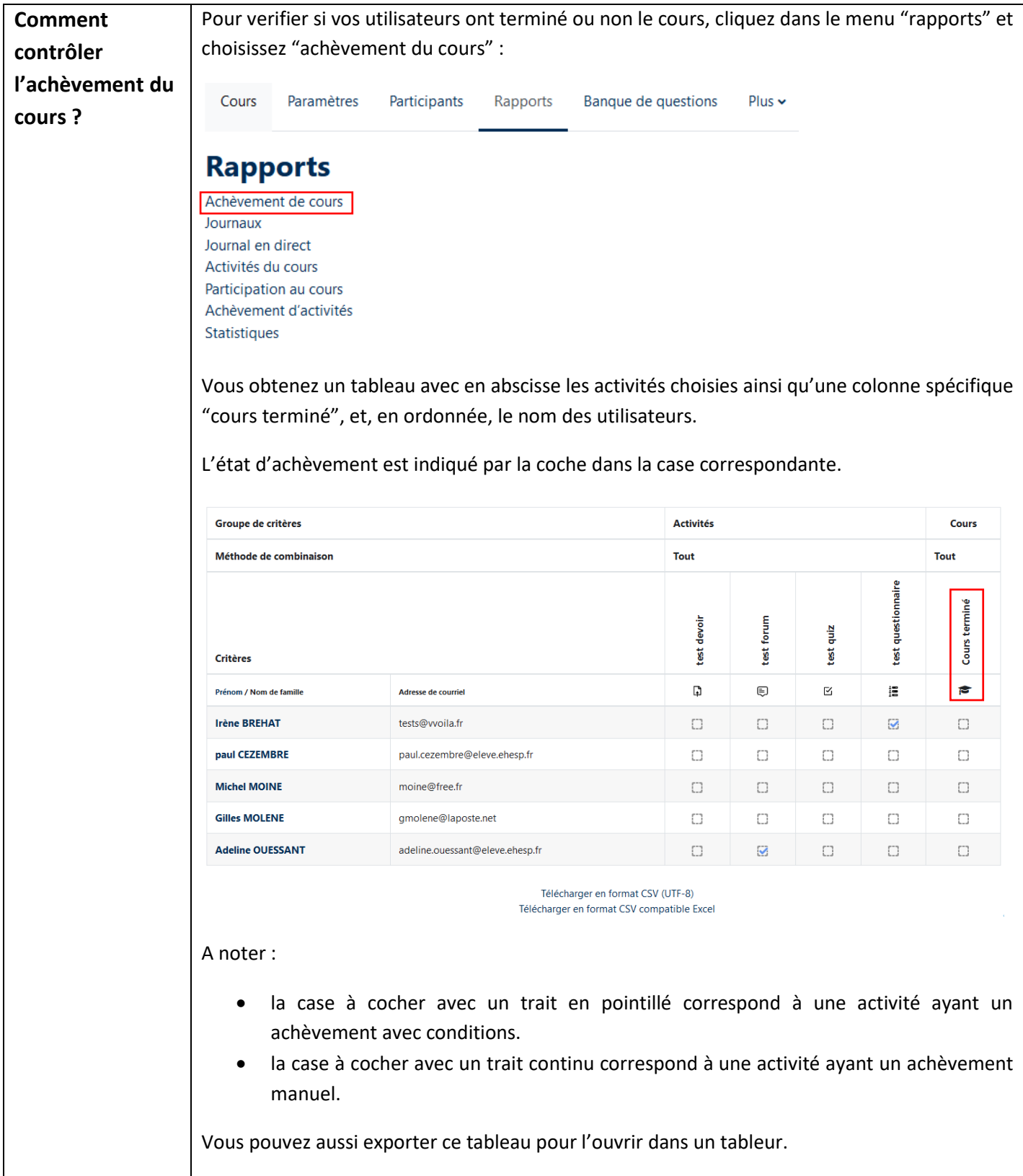

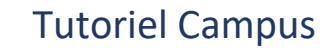

Pour toute question vous pouvez nous écrire à [campus@ehesp.fr](https://ehespfr.sharepoint.com/sites/CApP/Documents%20partages/Campus/Tutos/campus@ehesp.fr)

Tutoriel mis à jour le 26 mars 2024

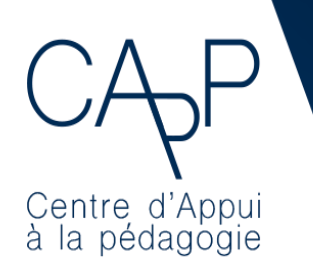

**Centre d'Appui à la Pédagogie** Nous contacter : [capp@ehesp.fr](mailto:capp@ehesp.fr) Infos : [campus.ehesp.fr/capp](https://real.ehesp.fr/capp) Suivez nous sur Twitter: [@ehespCApP](https://twitter.com/ehespcapp)

 $4/4$